## **Christmas Greetings**

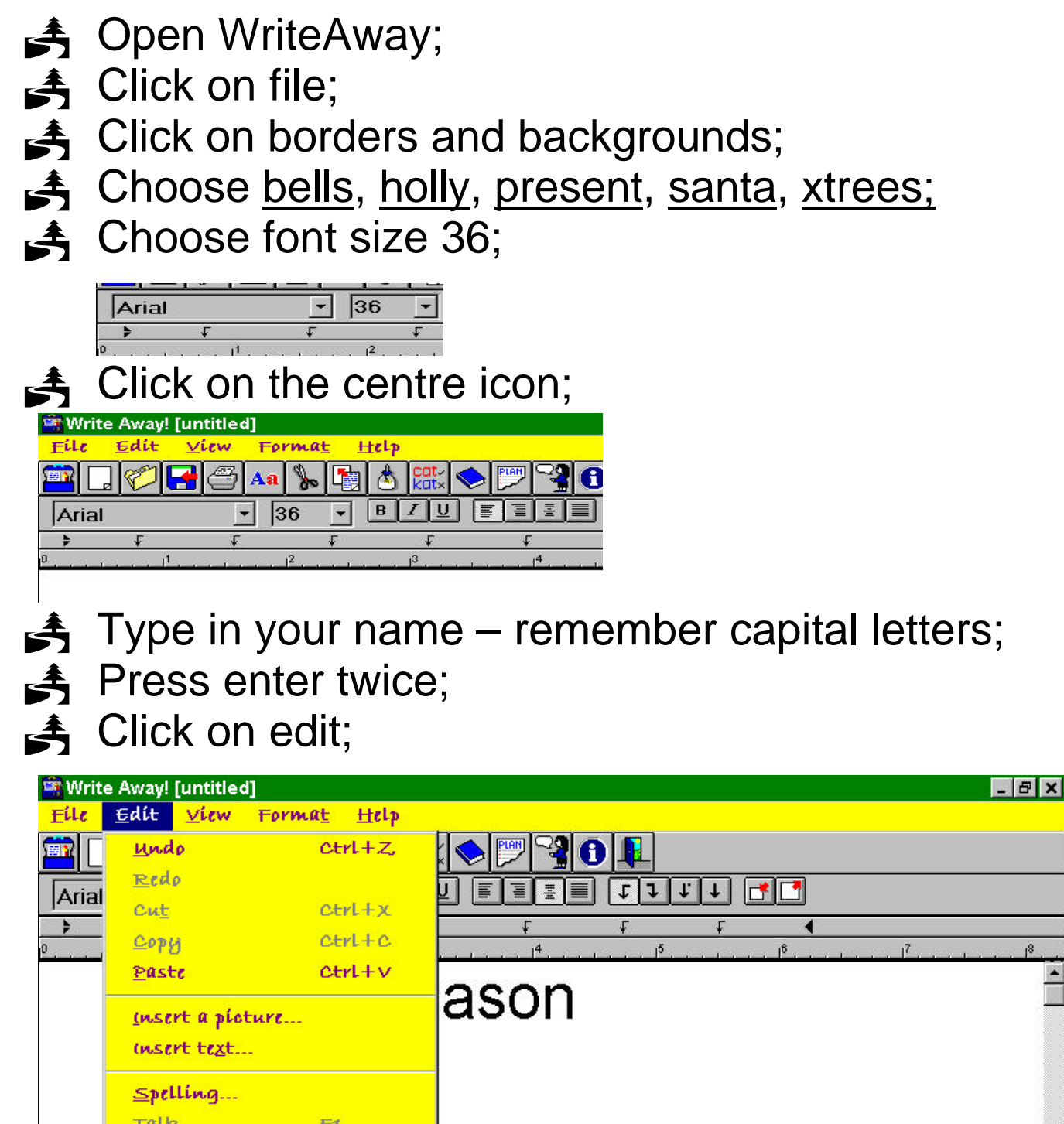

 $\frac{1}{\sqrt{2}}$ 

 $\triangleq$  Click on insert a picture;

 $\rightarrow$  Choose the picture you want;

<u>and the set of the set of the set of the set of the set of the set of the set of the set of the set of the set of the set of the set of the set of the set of the set of the set of the set of the set of the set of the set </u>

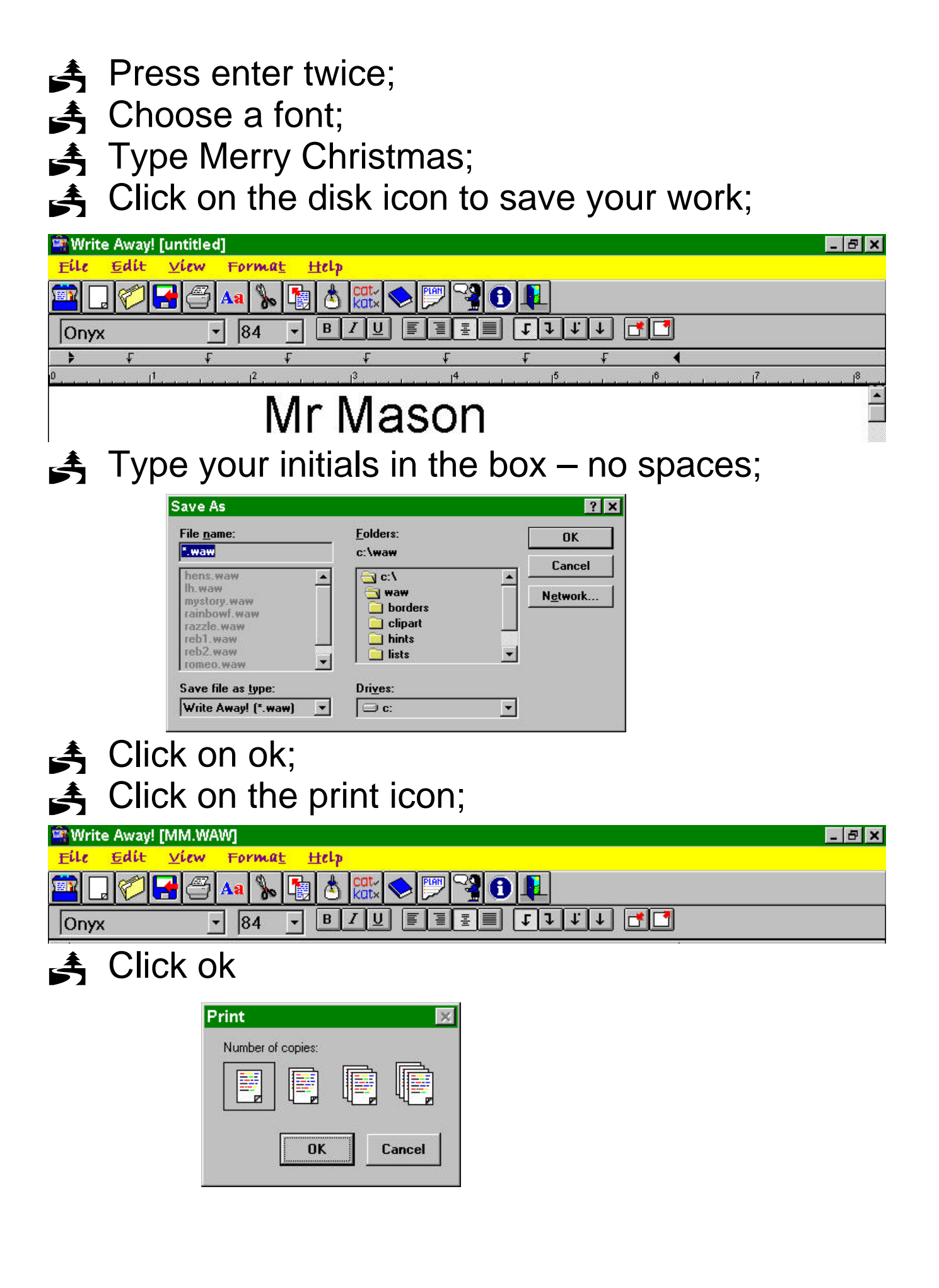